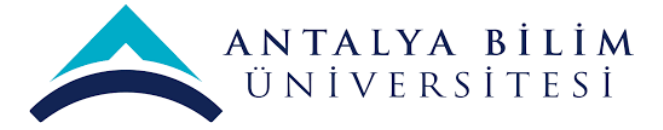

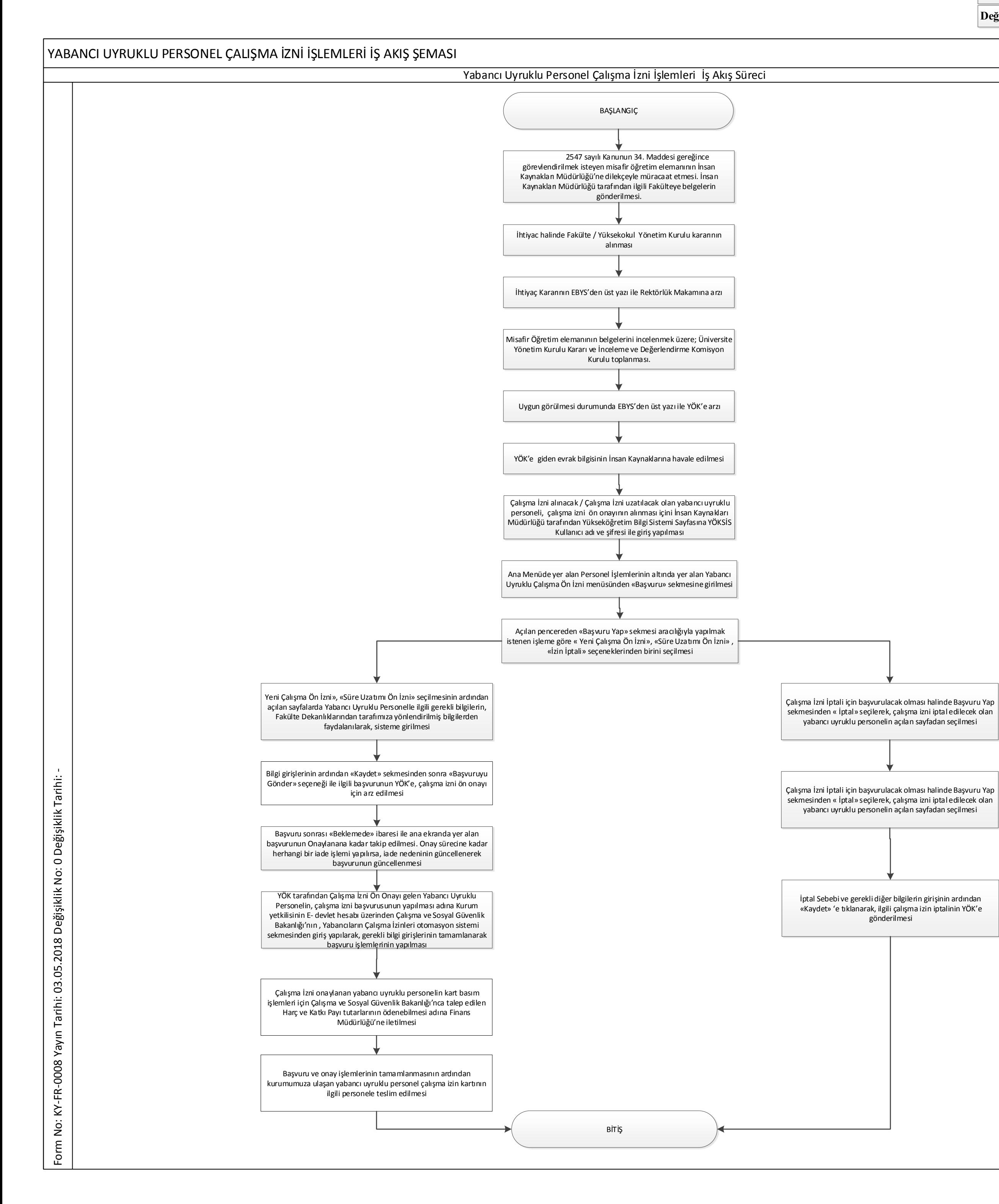

**BİLGE ÇİĞDEM ÜNLÜER BİLGE ÇİĞDEM ÜNLÜER**

**ONAYLAYAN KALİTE SİSTEM ONAYI**

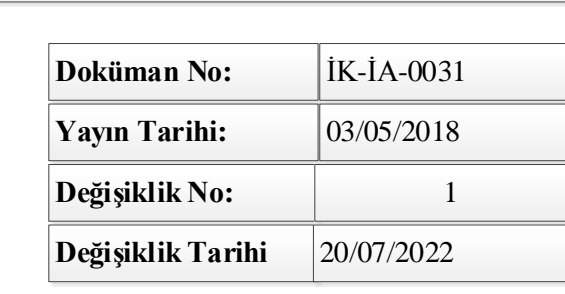

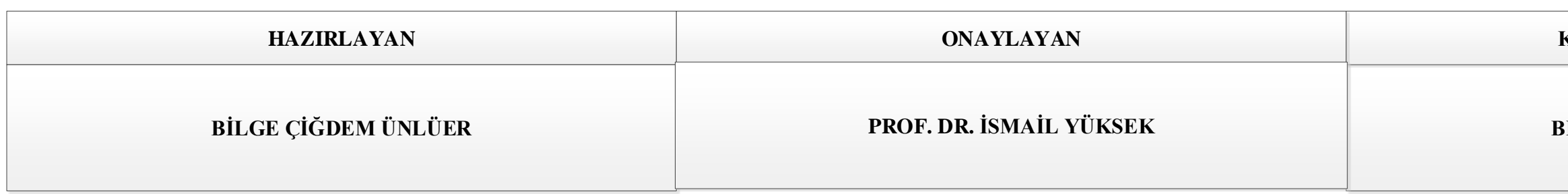